## **Tuning nginx**

## **nginx Tuning**

Nach Änderungen nginx neu laden (nginx -t && nginx -s reload):

# This number should be, at maximum, the number of CPU cores on your system. worker processes 16; # Number of file descriptors used for Nginx. Should also be set in /etc/security/limits.conf worker rlimit nofile 200000; # only log critical errors error\_log /var/log/nginx/error.log crit # Determines how many clients will be served by each worker process. # (Max clients = worker connections \* worker processes) # "Max clients" is also limited by the number of socket connections available on the system (~64k) worker connections 4000; # essential for linux, optmized to serve many clients with each thread use epoll; # Accept as many connections as possible, after nginx gets notification about a new connection. # May flood worker connections, if that option is set too low. multi accept on; # Caches information about frequently accessed files. Try to experiment with those values. open file cache max=200000 inactive=20s; open\_file\_cache\_valid 30s; open\_file\_cache\_min\_uses 2; open file cache errors on; # Disable access logs access\_log off; # Sendfile copies data between one FD and other from within the kernel. # More efficient than read() + write(), since the requires transferring data to and from the user space. sendfile on; # Tcp nopush causes nginx to attempt to send its HTTP response head in one packet, # instead of using partial frames. This is useful for prepending headers

before calling sendfile, # or for throughput optimization. tcp\_nopush on; # don't buffer data-sends (disable Nagle algorithm). Good for sending frequent small bursts of data in real time. tcp\_nodelay on; # Timeout for keep-alive connections. Server will close connections after this time. keepalive\_timeout 30; # Number of requests a client can make over the keep-alive connection. This is set high for testing. keepalive\_requests 100000; # allow the server to close the connection after a client stops responding. Frees up socket-associated memory. reset timedout connection on; # send the client a "request timed out" if the body is not loaded by this time. Default 60. client body timeout 10; # If the client stops reading data, free up the stale client connection after this much time. Default 60. send timeout 2; # Compression. Reduces the amount of data that needs to be transferred over the network gzip on; gzip min length 10240; gzip proxied expired no-cache no-store private auth; gzip types text/plain text/css text/xml text/javascript application/x-

## **TCP-Stack Tuning**

javascript application/xml; qzip disable "MSIE  $[1-6]\setminus$ .";

Nach Änderungen "sysctl -system" ausführen:

```
# Increase system IP port limits to allow for more connections
net.ipv4.ip local port range = 2000 65000
net.ipv4.tcp window scaling = 1
# number of packets to keep in backlog before the kernel starts dropping
them
net.ipv4.tcp_max_syn_backlog = 3240000
```

```
# increase socket listen backlog
net.core.somaxconn = 3240000
net.ipv4.tcp max tw buckets = 1440000# Increase TCP buffer sizes
net.core.rmem_default = 8388608
net.core.rmem max = 16777216net.core.wmem max = <math>16777216</math>net.ipv4.tcp_rmem = 4096 87380 16777216
net.ipv4.tcp_wmem = 4096 65536 16777216
```

```
net.core.default_qdisc=fq
net.ipv4.tcp_congestion_control=bbr
```
From: <https://wiki.magenbrot.net/>- **magenbrotWiki**

Permanent link: **[https://wiki.magenbrot.net/linux/webserver/nginx/tuning\\_nginx](https://wiki.magenbrot.net/linux/webserver/nginx/tuning_nginx)**

Last update: **14.08.2019 15:13**

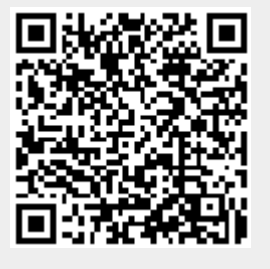